## INSTRUCTIVO PAGOS CON RECIBO CÓDIGO DE BARRAS

Pagos con recibos de código de barras

Usted cuenta con otra forma de pago de arrendamiento a través del recibo con código de barras, el cual debe ser cancelado en las entidades bancarias del Banco de Bogota o Bancolombia.

2014

En ASOPREDIOS pensamos en el bienestar y comodidad de nuestros clientes, por eso cuentan con una forma rápida, fácil y segura de realizar sus pagos de arrendamiento por Internet.

Ahorre tiempo, garantice la seguridad de su dinero y pague desde la comodidad de su casa u oficina por PSE.

**ASOPREDIOS** 

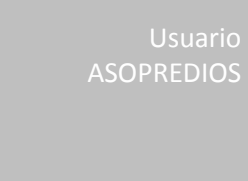

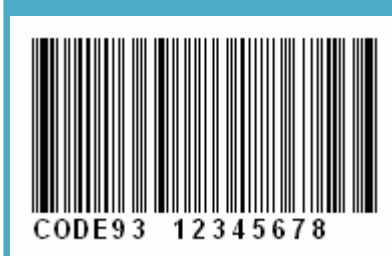

## **PAGOS CON CODIGÓ DE BARRAS - ASOPREDIOS**

ASOPREDIOS ha habilitado en su plataforma tecnológica una herramienta para realizar transacciones relacionadas con el pago de arrendamiento a través de los **"Recibos con Código de Barras"**.

En este documento encontrará las instrucciones que le permitirán conocer los pasos necesarios para realizar exitosamente su pago de arrendamiento en las entidades bancarias.

El pago por esta modalidad puede realizarse en cualquier oficina de **Bancolombia** o **Banco de Bogota** a nivel nacional.

## **COMO INICIAR EL PROCESO**

## **DEL RECIBO CON CÓDIGO DE BARRAS**

1. Ingrese a nuestra página web <http://asopredios.com/> y de click en el **Portal Arrendatarios**.

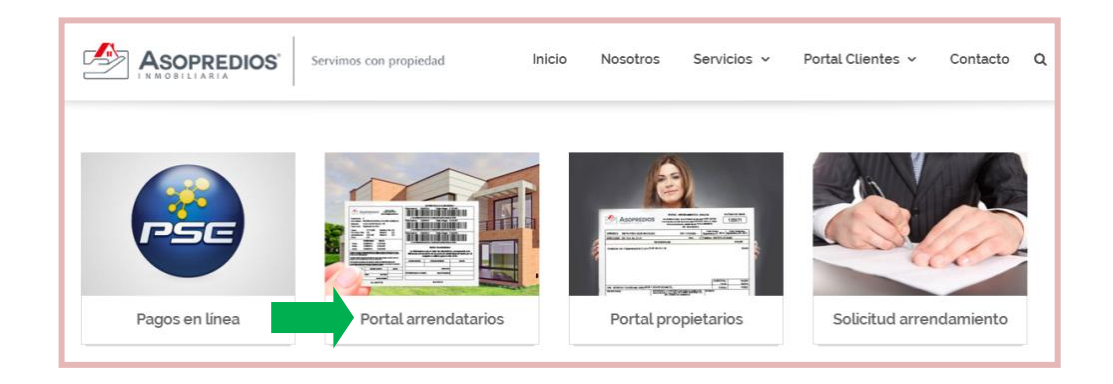

2. Digite el número de identificación y contraseña del titular del contrato de arrendamiento y de click en **ingresar**.

La contraseña inicial es cuatro ceros (0000)

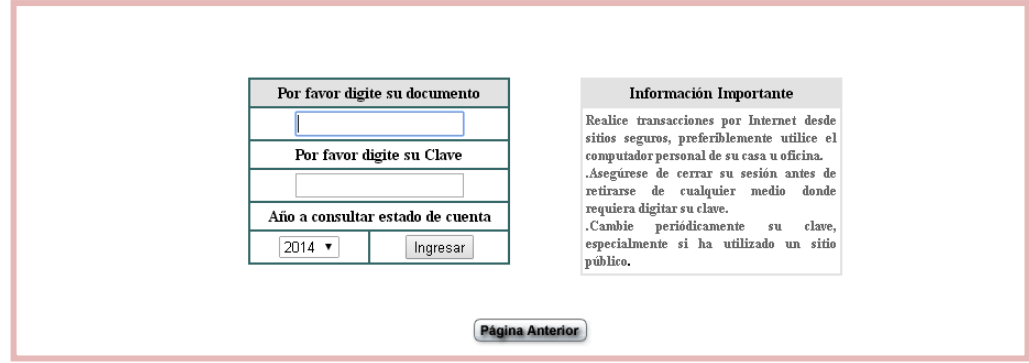

3. Realice el cambio de contraseña, mediante el link **"cambiar clave"**

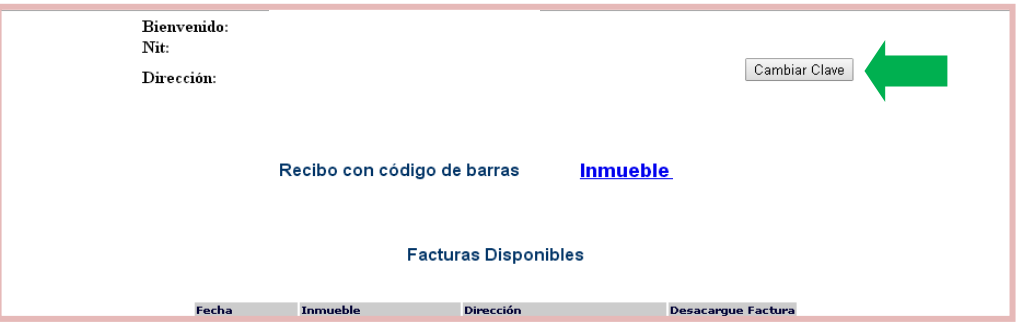

4. Consulte su recibo de pago de arrendamiento con código de barras haciendo click en **Inmueble**.

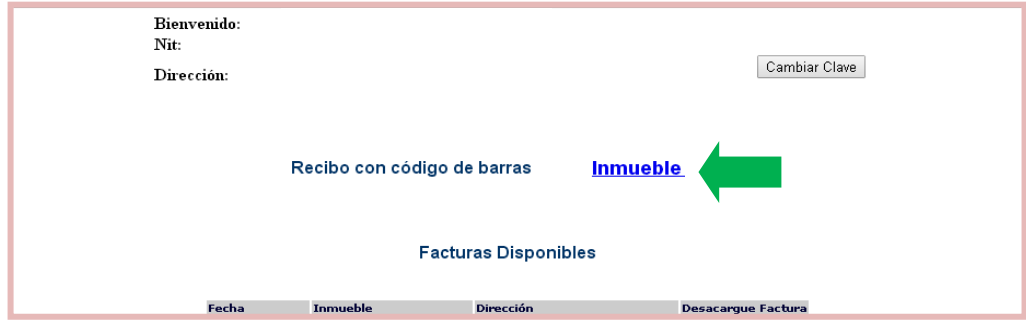

Ejemplo del recibo de pago con código de barras.

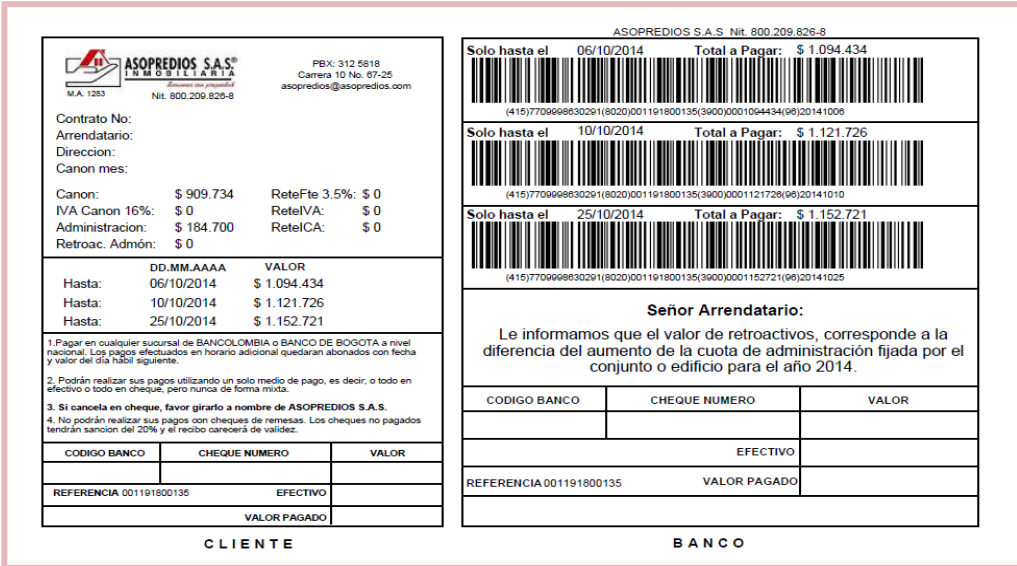

5. Imprima su recibo con código de barras, en una **impresora láser** en tamaño de papel carta (el recibo está diseñado en media hoja carta)

Para realizar la impresión desde Internet Explorer, seleccione la opción **tamaño real o ninguno y de orientación vertical**.

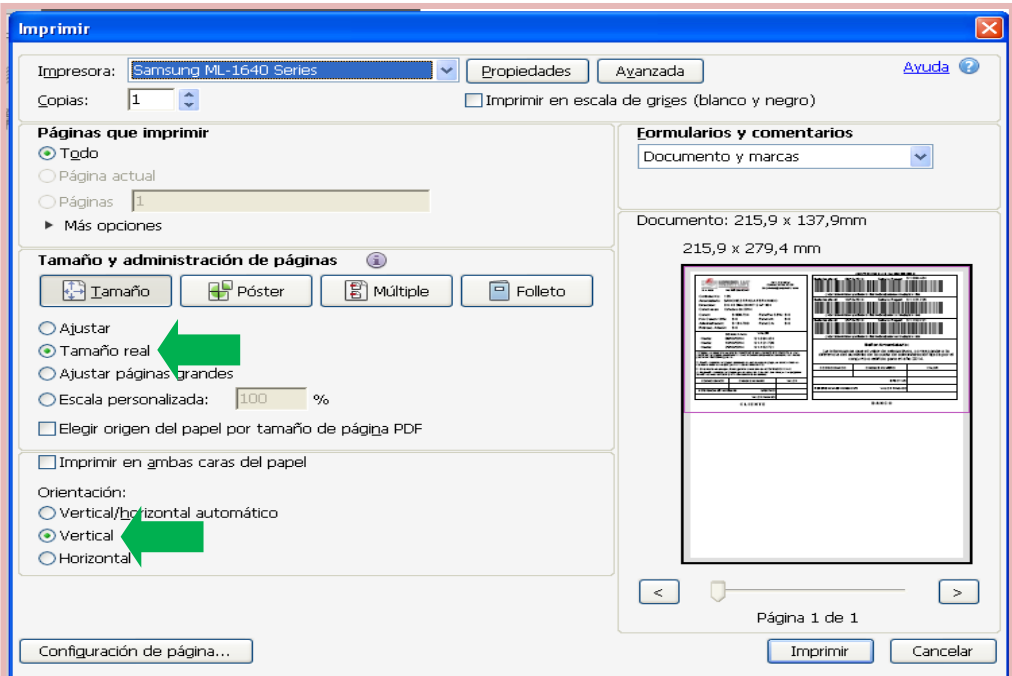

Para realizar la impresión desde Internet Explorer, seleccione la opción **tamaño real o ninguno y de orientación vertical**.

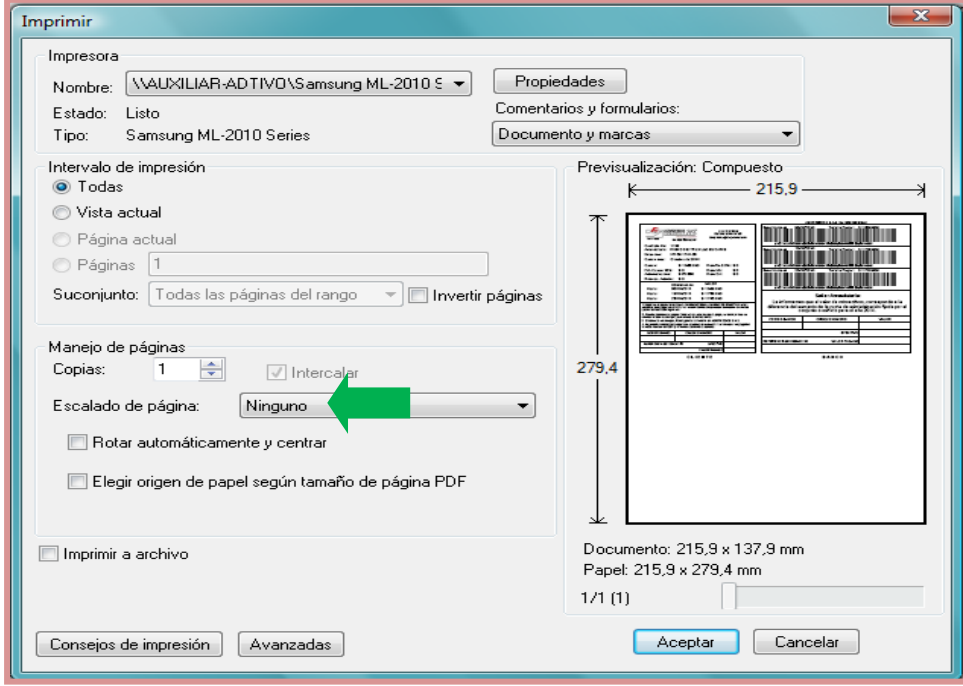

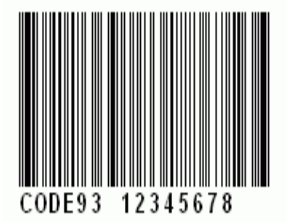

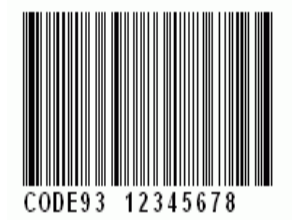

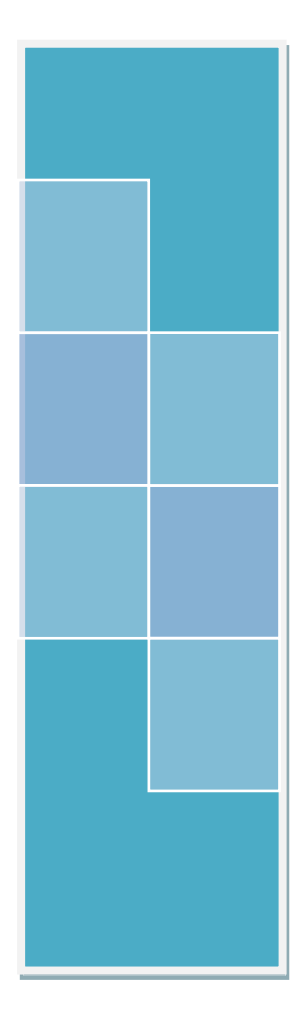

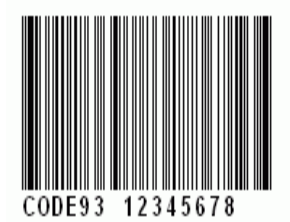

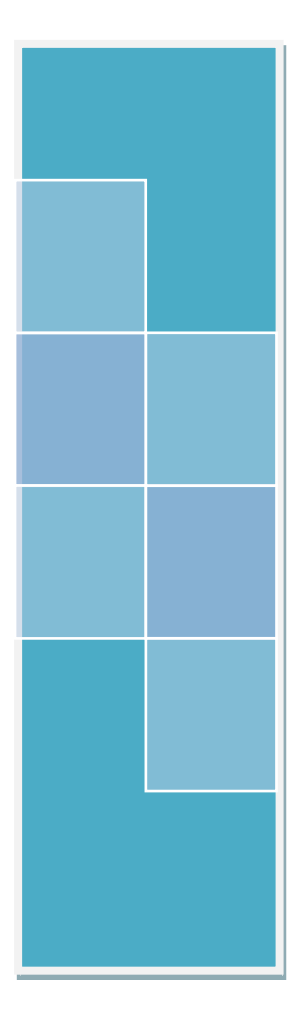

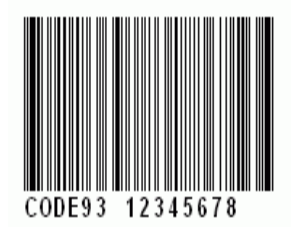

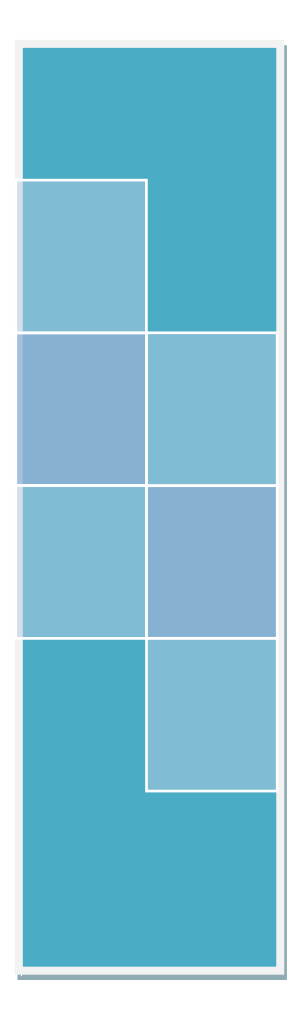

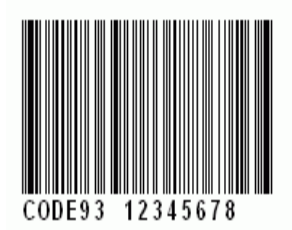

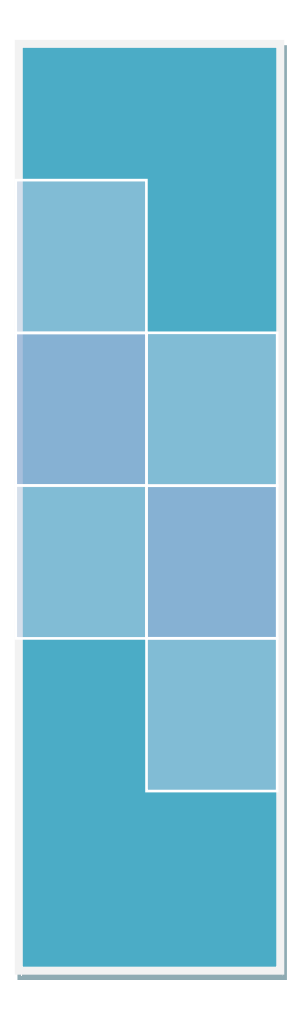

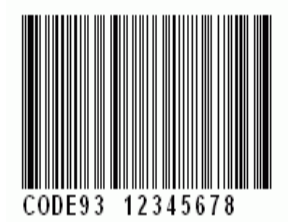